Exam : 000-079

**Title**: IBM System x Director v5.2

Version : DEMO

| <ol> <li>A BladeCenter chassis has 14 blade servers running Microsoft Windows. What method can be used to<br/>perform an unattended and remote installation of the Director Agent on all 14 blade servers?</li> <li>Insert Media into IBM BladeCenter Media Tray.</li> </ol>                            |
|----------------------------------------------------------------------------------------------------|
| B. IBM Remote Deployment Manager's Deploy Agent Feature.                                                                                                    |
| C. IBM BladeCenter Management Module Remote Session Feature.                                                                                                    |
| D. Gain access as Level-0 managed objects and use Software Distribution.  Answer: D                                                                                                    |
| 2. Most problematic situations occur due to communication issues between the IBM Director Server and Agent. The genevent tool can be used to test the connectivity between the management server and the managed system. Which of the following is a valid genevent command to check this connectivity? |
| A. genevent TCPIP:Director.ibm.com/message:"Checking communication"/type:"Test.Event"                                                                                                    |
| B. genevent /sort:"Test.Event" /text:"Checking communication" /dest:TCPIP::192.168.10.10                                                                                                    |
| C. genevent /type:"Test.Event" /text:"Checking communication" /dest:TCPIP::192.168.10.10                                                                                                    |
| D. genevent //type:"Test.Event" //message:"Checking communication" //dest:TCPIP::Director.ibm.com Answer: C                                                                                                    |
| 3. When upgrading or updating IBM Director, the IBM Director configuration data should be backed up. Which of the following commands should be issued to back up this data?                                                                                                    |
| A. twgsave                                                                                                    |
| B. twgstore                                                                                                    |
| C. twgbackup                                                                                                    |
| D. twgrestore<br>Answer:A                                                                                                    |
| 4. Which of the following databases are only supported locally on the IBM Director Server running under Windows? (Select two answers.)                                                                                                    |
| A. IBM DB2 B. PostgreSQL                                                                                                    |
| C. Apache Derby                                                                                                    |

D. Windows SQL Server E. Microsoft SQL Server Express Edition 2005

Answer: CE

5. A customer would like to do an in-place upgrade of their IBM Director Server 4.21 to version 5.20 but has concerns about support for a Microsoft Jet Database in version 5.20. Which option below is valid while upgrading from IBM Director 4.21 to version 5.20 without data loss?

A. Drop the existing database and install MSDE.

B. Export the Microsoft Jet database to Apache Derby.

C. IBM Director 5.20 supports Microsoft Jet (upgrade only).

D. IBM Director does not support an upgrade from version 4.21 to version 5.20.

Answer: C

6. Which of the following is NOT a function of IBM Director 5.20?

A. Managing virtual servers

B. Sending SMTP e-mail messages

C. Viewing Management Module event logs

D. Running tasks or programs on managed systems

Answer: C

7. An Administrator needs to deploy IBM Director Server in an i5/OS environment. Which Database is supported running on i5/OS?

A. Oracle

B. IBM DB2 (local install only)

C. Microsoft SQL Server (remote install only)

D. Apache Derby (included with IBM Director) (local install only)

Answer: B

8. An IBM Director management package ships with every System x and IBM Blade Server purchased. How many IBM Director Agent licenses for use on non-IBM hardware are included with each IBM Director Management Server deployed on IBM hardware?

A. 0

- B. 14
- C. 10
- D. 20

Answer: D

- 9. A customer would like to deploy applications packaged with the Microsoft Windows Installer through IBM Director. Which component is needed to perform this task?
- A. IBM Application Portal
- B. Remote Deployment Manager
- C. Server Configuration Manager
- D. Software Distribution Premium Edition

Answer: D

- 10. A customer is running VMware ESX Server with multiple virtual machines, all running VMware Tools but without the benefit of VirtualCenter. In the event of a Predictive Failure Alert from the physical host, the customer would like to gracefully shutdown and power off all virtual machines running on that host. With IBM Director and Virtualization Manager installed, what steps should be taken?
- A. Create an Event Action Plan to determine PFAs in VMware VirtualCenter.
- B. Create an Event Action Plan using "Software Predictive Failure Analysis" as the event filter, and "Manage a Host" as the Action, customized to "Power Off All Virtual Machines." Associate this Event Action Plan with the virtual machines.
- C. Create an Event Action Plan, using "Hardware Predictive Failure Analysis" as the event filter. Select "Manage a Virtual Machine" as the Action, customized to "Power Off and Shutdown." Associate this Event Action Plan with the VMware ESX host.
- D. Create an Event Action Plan using "Hardware Predictive Failure Analysis" as the event filter. Select "Start a Task on the 'Event' System" as the Action, customized to "Shutdown and Power Off All Virtual Machines." Associate this Event Action Plan with the VMware ESX Host.

Answer: D

- 11. Which IBM Director tasks can be used to run 3rd-party programs? (Select two items.)
- A. Process Tasks
- B. HMC Integrator

- C. Electronic Service AgentD. IBM Director Task Manager
- E. External Application Launch Answer:AE
- 12. Which task is available when managing an IBM Director Level-1 Agent?
- A. File Transfer
- B. Hardware Status
- C. ServeRAID Manager
- D. System Availability

Answer: B

- 13. IBM Director Server 5.20 is installed in a virtual machine on a VMware ESX 2.x host, running on an x3850 with an RSAII Adapter installed. In order to receive alerts from the RSAII Adapter one must:
- A. Add the RSAII Adapter as a Physical Platform to IBM Director Console.
- B. Do nothing; IBM Director Server 5.20 is not supported in a VMware virtual machine.
- C. Install the RSAII device drivers into the IBM Director Server virtual machine and the VMware ESX host.
- D. Install the RSAII device drivers and IBM Director Core Services Level-1 Agent to the VMware ESX server.

Answer:A

- 14. A customer has some powered off virtual servers associated with a certain host. Which of the following actions will result in all of these virtual servers being powered on?
- A. Right-click the host, select Host Management and then Power On All Stopped Virtual Servers. B.

Right-click the host, select Host Management and then Resume All Suspended Virtual Servers.

- C. Right-click the virtual farm, select Host Management and then Power On All Stopped Virtual Servers.
- D. Right-click the virtual farm, select Host Management and then Resume All Suspended Virtual Servers. Answer:A
- 15. Which three of the following are valid objects in IBM Virtualization Manager? (Select three items)

| A. Coordinator B.                                                                                                    |
|----------------------------------------------------------------------------------------------------|
| Virtual Farm C.                                                                                                    |
| Virtual Server                                                                                                    |
| D. Platform Manager                                                                                                    |
| E. VMware ESX Server                                                                                                    |
| F. VMware License Server Answer: BCD                                                                                           |
| 16. What is the default Linux or AIX mechanism for IBM Director Console user login authentication?                             |
| A. PAM                                                                                                    |
| B. SLP C.                                                                                                    |
| LDAP                                                                                                    |
| D. Active Directory Answer:A                                                                                                   |
| 17. Which of the following conditions must be met in order to successfully build the required RSAII drivers on a Linux system? |
| A. The user must be logged in as the IBM Director service account.                                                             |
| B. There are no prerequisites required to build the Linux drivers.                                                             |
| C. The Linux kernel source must be installed and properly configured.                                                          |
| D. IBM Director Agent must be installed prior to compiling the drivers.  Answer: C                                             |
| 18. Which is the first release of IBM Director Server that supports IBM Virtualization Manager?                                |
| A. 4.20                                                                                                    |
| B. 5.20                                                                                                    |
| C. 5.10.2                                                                                                    |

D. 5.10.3

Answer: D

- 19. Which of the following is a requirement for the use of the dircli command?
- A. Secure shell (SSH) must be installed on all systems that dircli is to be run on.
- B. The dircli command must be installed on the managed system that is the target of the command.
- C. The user executing the dircli command must be a member of the DirSuper group on the IBM Director Server.
- D. The user executing the dircli command must be a member of the Administrators group on the IBM Director Server.

Answer: C

- 20. Which storage device is supported by the Server Storage Provisioning Tool (SSPT)?
- A. IBM System Storage DS400
- B. IBM System Storage DS300
- C. IBM System Storage N3700
- D. IBM System Storage DS4000

Answer: D

This document was created with Win2PDF available at <a href="http://www.win2pdf.com">http://www.win2pdf.com</a>. The unregistered version of Win2PDF is for evaluation or non-commercial use only. This page will not be added after purchasing Win2PDF.

## **Trying our product!**

- ★ 100% Guaranteed Success
- ★ 100% Money Back Guarantee
- ★ 365 Days Free Update
- ★ Instant Download After Purchase
- ★ 24x7 Customer Support
- ★ Average 99.9% Success Rate
- ★ More than 69,000 Satisfied Customers Worldwide
- ★ Multi-Platform capabilities Windows, Mac, Android, iPhone, iPod, iPad, Kindle

## **Need Help**

Please provide as much detail as possible so we can best assist you.

To update a previously submitted ticket:

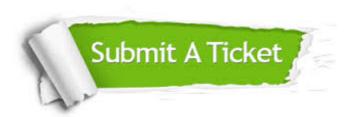

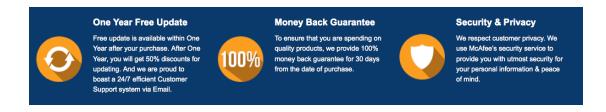

## Guarantee & Policy | Privacy & Policy | Terms & Conditions

Any charges made through this site will appear as Global Simulators Limited.

All trademarks are the property of their respective owners.

Copyright © 2004-2014, All Rights Reserved.